# Manual for PACER Plus Contact Points

TRADE IN SERVICES

#### UNCTAD

DISCLAIMER | This manual includes suggestions on roles of PACER Plus Contact Points and their use of the Trade Information Portal (TIP) to implement transparency obligations under PACER Plus. As this manual simplifies contents to help readers' understanding, terms and details may not match PACER Plus. For precise contents, please refer to the text of PACER Plus. If you have any question, please contact Seul Lee (seul.lee@un.org) or Julian Fraga-Campos (julian.fraga-campos@un.org).

### Table of Contents

| 1. | What are  | e the transparency obligations concerning Trade in Services?                                       | 2  |
|----|-----------|----------------------------------------------------------------------------------------------------|----|
| 2. | How can   | a Contact Point of Trade in Services be chosen?                                                    | 3  |
| 3. | I am a Co | ontact Point of Trade in Services. What should I do?                                               | 4  |
|    |           | on 1: Check if published legislation and international agreements related to trade in are correct. | 4  |
|    | -         | on 2: Publish any changes in legislation and international agreements related to trade             |    |
|    | (a)       | Legislation                                                                                        | 7  |
|    | (b)       | International agreements                                                                           | 9  |
|    | Suggesti  | on 3: Update information on a Contact Point of Trade in Services                                   | 11 |
| 4. | What els  | se should I do?                                                                                    | 14 |
| Α  | nnex 1. C | ompliance Table 2 Pagers                                                                           | 15 |
| Α  | nnex 2. H | ow to log-in to the TIP                                                                            | 17 |

#### 1. What are the transparency obligations concerning Trade in Services?

A Contact Point of Trade in Services covers <u>PACER Plus Chapter 7 Trade in Services</u>. The Chapter's transparency obligations are summarized in *Annex 1. Compliance Table 2 Pagers*.

To simplify, there are two main transparency obligations.

**1. Publish** (a) Legislation on licensing, qualification and technical standards for services and (b) International agreements pertaining to or affecting trade in services.

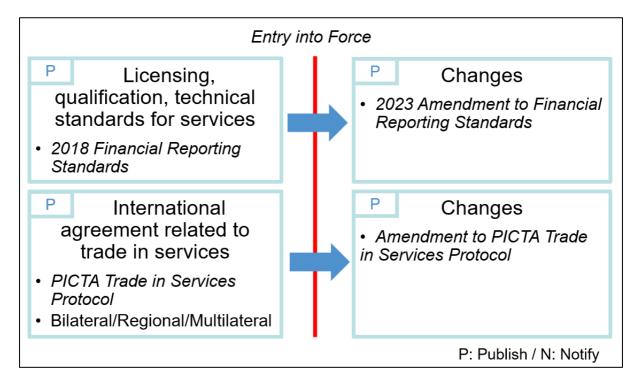

**2.** Provide a **Contact Point** for communication on any matters covered by the Chapter 7.

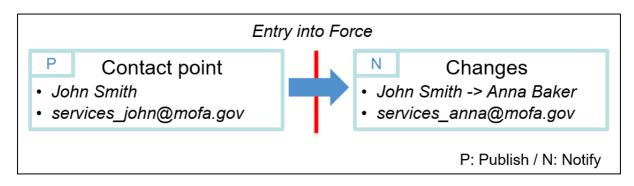

#### 2. How can a Contact Point of Trade in Services be chosen?

PACER Plus does not specify who should be a Contact Point of Trade in Services, so it is up to a country.

#### **UNCTAD** suggests:

- Designate one high-level officer (e.g., CEO, Head, Minister) as a Contact Point; and
- Designate **several operation-level officers** who support day-to-day work of the Contact Point such as
  - o Publish legislation and international agreements
  - Receive in cc, emails that are sent to the Contact Point and, when needed, draft a reply
  - o Flag important issues to the Contact Point
  - Coordinate with other ministries

The Contact Point must cover every issue related to trade in services, not just the issue related to his/her ministry. For example, a trade minister became a Contact Point of Trade in Services. As a Contact Point, he/she must take care of all the issues related to trade in services vis à vis other countries, even though the issues are regulated by ministries of investment, business, finance, etc.

#### 3. I am a Contact Point of Trade in Services. What should I do?

Suggestion 1: Check if published legislation and international agreements related to trade in services are correct.

- (a) Legislation on licensing, qualification and technical standards for services is published in **the** "Services" category in the "Legislation" tab in the TIP.
- (b) International agreements pertaining to or affecting trade in services are published in **the** "International agreement" category in the "Legislation" tab in the TIP.

#### How to check:

- 1. Go to the Trade Information Portal (https://country.tradeportal.org, <- substitute country with the name of your country, e.g., <a href="https://nauru.tradeportal.org">https://nauru.tradeportal.org</a>).
- 2. Click "Legislation".

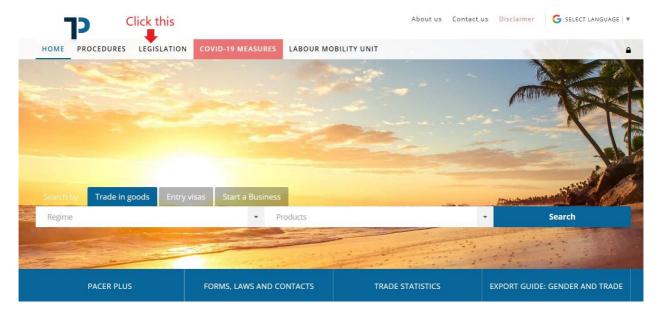

3. Click "Category" and then, click "Services" or "International agreement".

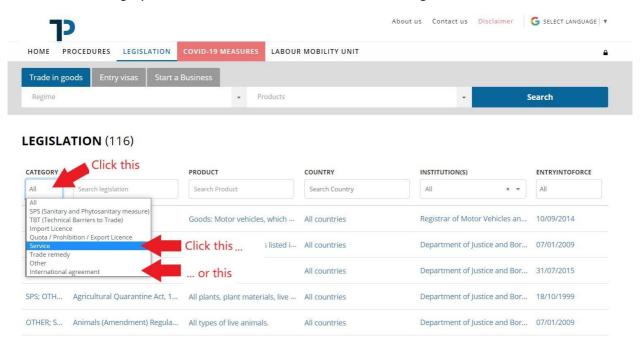

4. Now, the list is filtered to show only the legislation (or international agreements) related to trade in services. From the list, click the legislation (or the international agreements) to see its details.

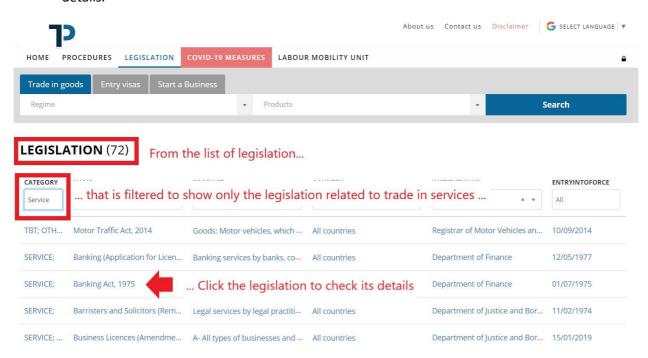

5. Check details of the legislation (or the international agreement).

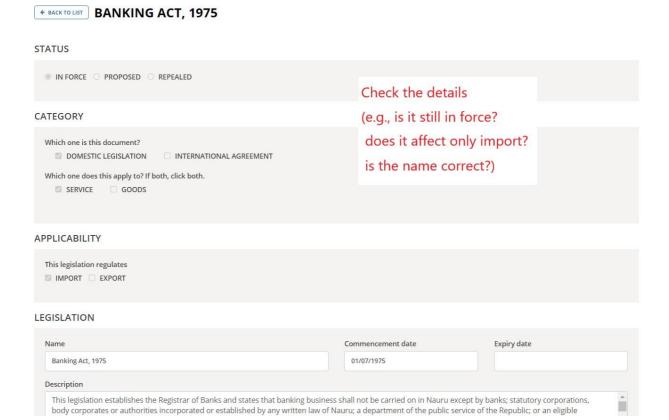

#### 6. If a detail on the legislation or the international agreement is wrong/missing,

- Provide information (what should be corrected how) to the TIP team; or
- Correct by yourself in the TIP admin page. See Annex 2. How to log-in to the TIP.

#### If a whole regulation or international agreement is missing,

• See Suggestion 2.

Suggestion 2: Publish any changes in legislation and international agreements related to trade in services.

#### (a) Legislation

<u>New and amended</u> legislation on licensing, qualification and technical standards for services should be published in **the "Services" category** in the "Legislation" tab in the TIP.

#### How to publish:

- Fill in the form and provide it with a pdf file of the legislation to the TIP team; or
- Publish the form by yourself in the TIP admin page. See *Annex 2. How to log-in to the TIP*.

The form is in the next page. Click a question mark 10 to see explanation.

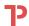

| ← BACKTOLIST CREATE LEGISLATION                                                                       |                                   |                                                                             | ?           |
|----------------------------------------------------------------------------------------------------|-----------------------------------|-----------------------------------------------------------------------------|-------------|
| □ PUBLISH IN THE PUBLIC SITE                                                                          |                                   |                                                                             | ?           |
| STATUS                                                                                                |                                   |                                                                             |             |
| IN FORCE                                                                                              |                                   |                                                                             |             |
| CATEGORY                                                                                              |                                   |                                                                             |             |
| Which one is this document?  ☐ DOMESTIC LEGISLATION                                                   |                                   |                                                                             |             |
| APPLICABILITY                                                                                         |                                   |                                                                             | _           |
| Date of signature ?                                                                                   | This agreement is only with devel | loping countries so exempted from PACER Plus obligations (Article 3.2(c), C | hapter 2 of |
| ☐ This agreement includes differential and more favourable treatments granted by developed countries. | ☐ This agreement is neither.      |                                                                             |             |
| INTERNATIONAL AGREEMENT                                                                               |                                   |                                                                             |             |
| Name ?                                                                                                | Commencement date                 | Expiry date ?                                                               |             |
|                                                                                                    | DD/MM/YYYY                        | DD/MM/YYYY                                                                  |             |
| Description                                                                                           |                                   |                                                                             |             |
| Institution(s) in charge                                                                              | Document ?                        | □ Document from URL?                                                        |             |
|                                                                                                    | 8                                 | Browse file                                                                 |             |
| Related legislation ?                                                                                 |                                   |                                                                             |             |
|                                                                                                    |                                   |                                                                             |             |
| PRODUCTS AND COUNTRIES AFFECTED                                                                       |                                   |                                                                             |             |
| HS codes of "GOODS"                                                                                   |                                   |                                                                             |             |
| Products description ?                                                                                |                                   |                                                                             |             |
|                                                                                                    |                                   |                                                                             |             |
| Partner countries (Export destination, Import origin)                                                 | Countries description (optional)  | ?                                                                           |             |
|                                                                                                    |                                   |                                                                             |             |
| OTHER THAN SPS OR IMPORT LICENCE                                                                      |                                   |                                                                             |             |
| OBJECTIVE AND JUSTIFICATION                                                                           |                                   |                                                                             |             |
| Describe a reason of signing this international agreement                                             |                                   |                                                                             |             |
|                                                                                                    |                                   |                                                                             |             |

#### (b) International agreements

<u>Signed</u> international agreements pertaining to or affecting trade in services should be published in **the** "International agreement" category in the "Legislation" tab in the TIP.

#### How to publish:

- Fill in the form and provide it with a pdf file of the agreement to the TIP team; or
- Publish the form by yourself in the TIP admin page. See Annex 2. How to log-in to the TIP.

The form is in the next page. Click a question mark ? to see explanation.

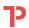

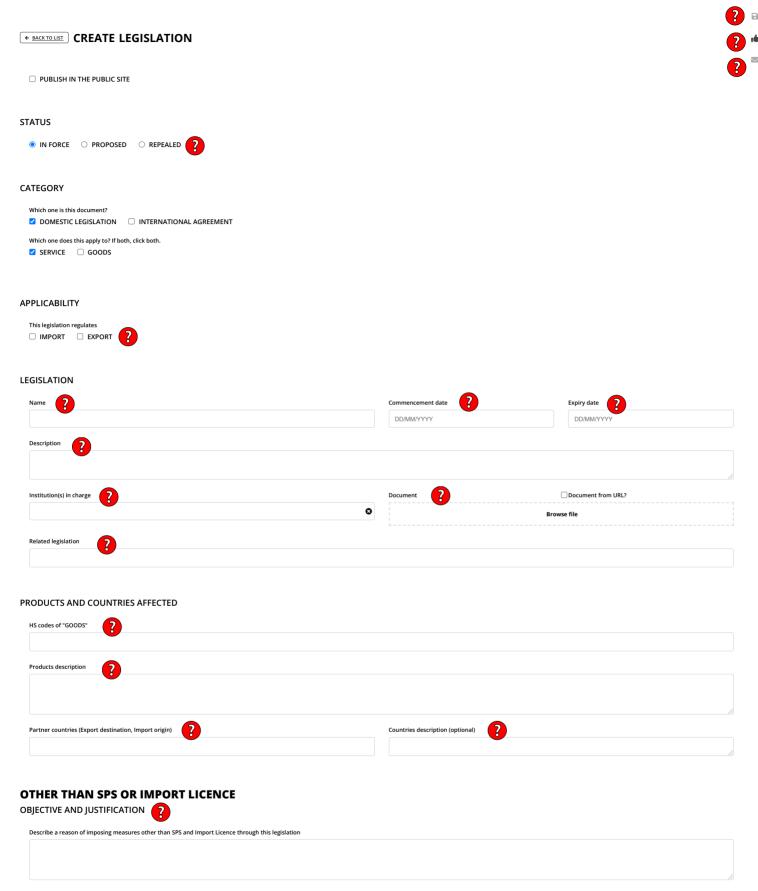

#### Suggestion 3: Update information on a Contact Point of Trade in Services

Information on a Contact Point of Trade in Services should be always up-to-date because communication will be made through the Contact Point.

#### How to update:

- Provide information (what should be updated how) to the TIP team; or
- Update by yourself in the TIP admin page. See Annex 2. How to log-in to the TIP.

Creation/modification of a Contact Point is in the next page. Click a question mark to see explanation. A Contact Point can register email addresses of operation-level officers to a "CC List" so that the operation-level officers can receive emails in cc.

# How to create/modify a Contact Point?

 On the Admin main site, click on "Contact Points", to access the contact points management section page.

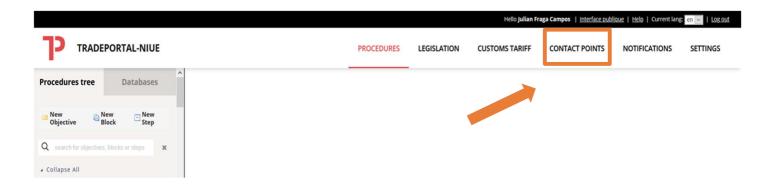

2) The following overview will show a <u>database of existing contact points</u> on the left-hand side.

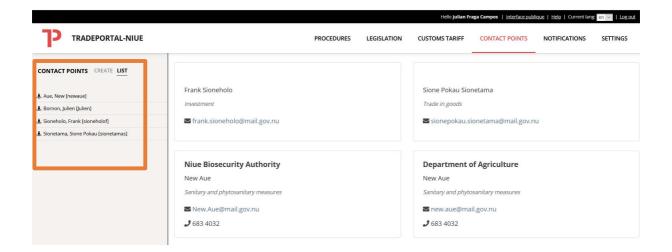

#### QUICK USER GUIDE - CONTACT POINTS

3) To **create a new contact point**, click on "**create**" on the left-hand side. Then you simply need to fill in all the details of the contact point. Make sure to save your changes by clicking the red disk button on the right of the screen.

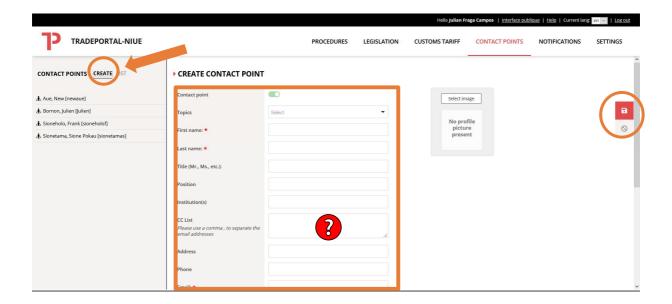

4) If you want to **modify the details** (e-mail, topic, institution, etc.) of the respective contact point, click on the name of one of the contact points on the list on the left side of the screen. Then amend the information in the different boxes. To save your changes, click on the red disk button on the right of the screen.

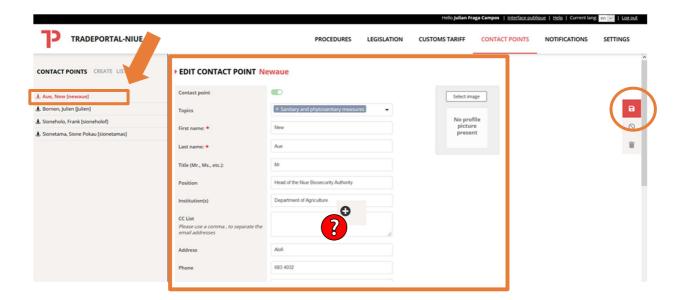

5) Enjoy your updated list of contact points.

#### 4. What else should I do?

Below are the cases where a country should communicate with another.

#### • Emergency safeguard measures

- When PACER Plus causes substantial adverse impact to a service sector of one country, the country may request to hold consultations with other country or countries.
- o Then, the requested country or countries should respond in good faith.
- When the countries agree on a solution, they should notify the agreed solution to all other countries.

#### • Services measures

- A country may request specific information on any measures covered by the Chapter
   7, including legislation and international agreements related to trade in services.
- o Then, the requested country should respond promptly.

# Compliance Table 2 Pagers

| PACER Plus chapters - full text here  | Topics (reference provisions of PACER Plus): definition and explanation                                                                                                    | Compliance time Before/Upon the entry into force                                                                                                    | Compliance time After the entry into force                                                                                                    |
|---------------------------------------|----------------------------------------------------------------------------------------------------|----------------------------------------------------------------------------------------------------|----------------------------------------------------------------------------------------------------|
| 2. Trade in goods                     | Import licensing procedures (11.2-4, 14.1c, 14.2b, 14.3, 14.4, 2-C):  Procedures requiring the submission of an application or other  desumentation (other than these required for systems purposes) to the                                                                                                | Notify and <u>publish</u> sources and legislation containing import licensing procedures (11.3)      Notify and publish new or modified import licensing.                                                  | • Notify and publish any changes (11.3) – publish no later than the effective date                                                                                                    |
|                                       | documentation (other than those required for customs purposes) to the relevant body as a prior condition for importation of goods                                                                                                    | Notify and <u>publish</u> new or modified import licensing procedures (11.4, 14.1c, 14.4, 2-C)                                                                                                    | • <u>Notify</u> and <u>publish</u> any changes (11.4, 14.2b, 14.4, 2-C) – notify no later than within 60 days of publication or, if possible, 60 days before effective date                                                         |
|                                       | Quantitative restrictions (12): Prohibitions or restrictions through quotas,                                                                                                    |                                                                                                    | Notify quantitative restrictions (12)                                                                                                    |
|                                       | import or export licences or other measures, on imports and exports of                                                                                                    |                                                                                                    | E.g., notify import restrictions on agricultural or fisheries product, specifying tota                                                                                                    |
|                                       | goods. E.g., import quota on agricultural and fishery products to restrict                                                                                                    |                                                                                                    | quantity or value of permitted import during a specified future period                                                                                                    |
|                                       | the quantities of a products in domestic market or export prohibition of                                                                                                    |                                                                                                    |                                                                                                    |
|                                       | foodstuffs and other products temporarily to prevent or relieve critical                                                                                                    |                                                                                                    |                                                                                                    |
|                                       | shortage of a product that is essential to the country                                                                                                    |                                                                                                    |                                                                                                    |
|                                       | Customs duties, fees and charges (14.1.ab, 14.2.a, 14.4)                                                                                                    | • <u>Provide information</u> on existing schedules of applied rates of customs duty and all existing fees and charges that a country imposes on or in connection with importation or exportation (14.1.ab) | • <u>Provide information</u> on any changes (14.2a) – <i>no later than the effective date</i>                                                                                                    |
|                                       | Trade and tariff-related laws, regulations and rulings (13.1)                                                                                                    | Publish trade and tariff-related laws, regulations and rulings (13.1)                                                                                                    | • Publish any changes (13.1) – (for more burdensome import measures) in advance                                                                                                    |
|                                       | International agreements affecting international trade policy (13.2, 2-B)                                                                                                    | Publish agreements affecting international trade policy that is in force (13.2)                                                                                                    | Publish any changes (13.2) * Also, notify if a country requests an exemption from the MFN obligation based on such agreement                                                                                                    |
|                                       | Anti-dumping measures (7.4-6): measures against an imported product on which lower price than its home market price is charged and which is found to be hurting domestic producers                                                                                                    | Notify and <u>publish</u> that a country has or does not have legislation containing anti-dumping or countervailing measures and competent authorities (7.4-5)                                             | • <u>Notify</u> and <u>publish</u> any changes or establishment of legislation and competent authorities (7.5, 7.6a)                                                                                                    |
|                                       | <b>Countervailing measures (7.4-6)</b> : measures against a subsidized imported product that is found to be hurting domestic producers                                                                                                    |                                                                                                    | <u>Notify</u> and <u>publish</u> determination, undertaking and termination of anti-dumpin or countervailing measures (7.6b)                                                                                                    |
|                                       | Global safeguard measures (7.10-12, 7.14): Import restriction of a product from all the countries up to 4 years and cumulatively up to 8 years, if domestic industry is injured or threatened with injury caused by a surge in                                                                             | • Notify and publish that a country has or does not have legislation containing global SG measures and competent authorities (7.10-11)                                                                     | <ul> <li>Notify and publish any changes or establishment of legislation and competent authorities (7.10-11)</li> <li>Notify and publish:</li> </ul>                                                                                 |
|                                       | imports                                                                                                    |                                                                                                    | <ul> <li>Initiation of global SG investigation (7.12a)</li> <li>Finding of global SG investigation and detailed report (7.12b, 7.14)</li> <li>Decision to apply or extend a global SG measure and detailed (7.12c, 7.14)</li> </ul> |
|                                       | <b>Provisional global safeguard measures (7.13-14)</b> : Provisional import restriction of a product from all the countries up to 200 days, if domestic industry is injured or threatened with injury caused by a surge in imports                                                                         |                                                                                                    | Notify and <u>publish</u> decision to apply a provisional global SG measures and detailed report (7.13-14) – in advance                                                                                                    |
|                                       | (Provisional) transitional safeguard measures (8.15-17): Import restriction of a product from a particular country up to 2 years and cumulatively up to 5 years (in case of provisional measures, up to 200 days), if domestic industry is injured or threatened with injury caused by a surge in imports. |                                                                                                    | <ul> <li>Notify:         <ul> <li>Initiation of (provisional) transitional SG investigation (8.15a)</li> <li>Finding of (provisional) transitional SG investigation and detailed report (8.15b, 8.16)</li> </ul> </li> </ul>        |
|                                       |                                                                                                    |                                                                                                    | <ul> <li>Decision to apply or extend a (provisional) transitional SG measure and detailed report (8.15c, 8.16-7)</li> <li>Decision to modify a (provisional) transitional SG measure and detailed report (8.15d, 8.16)</li> </ul>   |
|                                       | Contact points (15)                                                                                                    | Provide a contact point (15)                                                                                                    | Provide information on any changes (15)                                                                                                    |
| . <u>Sanitary and</u><br>hytosanitary | <b>Existing sanitary and phytosanitary measures (8):</b> food safety, animal and plant health standards applied to protect human, animal, plant life, health                                                                                                    | Publish SPS measures such as laws, decrees or ordinances which are applicable generally (8)                                                                                                    |                                                                                                    |
| neasures (c.f., WTO SPS greement)     | Proposed or adopted sanitary and phytosanitary measures (8, 10.1a-b, 10.5)                                                                                                    | 5 ,,                                                                                                    | • <u>Publish</u> and <u>Notify</u> proposed SPS measures such as laws, decrees or ordinances (10.1a-b, 10.5) – and <u>allow</u> other countries to comment on proposed SPS measures                                                 |
|                                       |                                                                                                    |                                                                                                    | (especially if measure deviates from international standards)                                                                                                    |

|                                                                                             |                                                                                                    |                                                                                                    | Publish adopted SPS measures such as laws, decrees or ordinances (8) - six months before effective date                                                                                                    |
|---------------------------------------------------------------------------------------------|----------------------------------------------------------------------------------------------------|----------------------------------------------------------------------------------------------------|----------------------------------------------------------------------------------------------------|
|                                                                                             | Change in animal or plant health status (10.1c): Outbreak and termination of diseases or pests                                                                                                    |                                                                                                    | Provide information on change in animal or plant health status (10.1c)                                                                                                    |
|                                                                                             | Sanitary and phytosanitary risk or non-compliance of consignment (10.2-4)                                                                                                    |                                                                                                    | <ul> <li>An exporting country <u>provides information</u> on SPS risk associated with its export consignments (10.2)</li> <li>An importing country <u>notifies</u> its import consignments' non-compliance with SPS</li> </ul>                                                                                                    |
|                                                                                             | Comparations for the decline of west discount from successful and of law west                                                                                                    |                                                                                                    | measures and if requested <u>provides information</u> (10.3-4)                                                                                                    |
|                                                                                             | <b>Explanations for the decline of pest-, disease-free areas, areas of low pest and disease prevalence (7.3)</b> : It takes place when countries mutually agree to adapt sanitary and phytosanitary measures to regional conditions                              |                                                                                                    | • An importing country <u>provides the rationale</u> , if it does not recognize the pest-<br>and disease-free areas, or areas of low pest and disease prevalence of other<br>countries (7.3)                                                                                                    |
|                                                                                             | Contact points (9)                                                                                                    | Provide description and responsibilities of competent authorities, and contact point (9)                                                                                                    | • <u>Provide</u> any changes (9)                                                                                                    |
| 6. Technical regulations, standard and conformity assessment  (a.k.a. Technical Barriers to | Existing technical regulations and conformity assessment procedures (8.4): Mandatory technical requirements of a product for national security, health, safety, environment, etc. and procedures used to decide whether a product conforms with the requirements | Publish technical regulations and conformity assessment procedures (8.4)                                                                                                    |                                                                                                    |
| Trade) (c.f., <u>WTO TBT</u> agreement)                                                     | Proposed or adopted technical regulations and conformity assessment (8.1-2, 8.4)                                                                                                    |                                                                                                    | <ul> <li><u>Publish</u> and <u>notify</u> proposed technical regulations and conformity assessment procedures (8.1-2) – and <u>allow</u> other countries <u>to comment</u> on proposed ones (especially if measure deviates from international standards)</li> <li><u>Publish</u> adopted technical regulations and conformity assessment (8.4) - six months before effective date</li> </ul> |
|                                                                                             | Information exchange on technical regulations, standards and conformity                                                                                                    |                                                                                                    | • Explain a country's technical regulations, standards and conformity assessment                                                                                                    |
|                                                                                             | assessment procedures (6)                                                                                                    |                                                                                                    | procedures, if other countries request (6)                                                                                                    |
|                                                                                             | Contact points (9)                                                                                                    | Provide name and contact details of contact point (9.3)                                                                                                    | Provide information on any changes (9.3)                                                                                                    |
| 7. <u>Trade in Services</u>                                                                 | Licensing, qualification, technical standards for services (17.3)                                                                                                    | <u>Publish</u> licensing, qualification, technical standards for services (17.3)                                                                                                    | Publish any changes (17.3)                                                                                                    |
|                                                                                             | International agreements affecting trade in services (17.2)                                                                                                    | Publish international agreements affecting trade in services to which a Party is a signatory (17.2)                                                                                           | Publish any changes (17.2)                                                                                                    |
|                                                                                             | Emergency safeguard measures (14)                                                                                                    | , , ,                                                                                                    | Hold consultation on emergency SG measures, if other countries request, and notify agreed solutions (14)                                                                                                    |
|                                                                                             | Specific information on services measures (17.4)                                                                                                    |                                                                                                    | • Respond, if other countries reques for specific information on services measures (17.4)                                                                                                    |
|                                                                                             | Contact points (4.2, 17.1)                                                                                                    | Provide details of contact point (17.1)                                                                                                    | <ul> <li>Notify any changes (17.1)</li> <li>Facilitate the access of service suppliers to information related to their respective markets (4.2) – Within one year of the date of entry into force</li> </ul>                                                                                                    |
| 8. Movement of Natural<br>Persons                                                           | Contact points (7)                                                                                                    | Provide details of contact point (7)                                                                                                    | Notify any changes (7)                                                                                                    |
| 9. Investment                                                                               | Contact points (21)                                                                                                    | <u>Provide</u> description and responsibilities of competent authorities, and contact point (9)                                                                                               | Provide any changes (9)                                                                                                    |
| 10. Development and<br>Economic Cooperation                                                 | Focal points (5)                                                                                                    | • <u>Keep</u> other countries <u>updated</u> on details of contact point (5)                                                                                                    | <u>Keep</u> other countries <u>updated</u> on details of contact point (5)                                                                                                    |
| 11. <u>Institutional Provisions</u>                                                         | Contact points (5)                                                                                                    | Designate a contact point (5)                                                                                                    | Designate a contact point (5)                                                                                                    |
| 13. Transparency                                                                            | Actual laws, regulations, procedures and rulings (2.1-2, 3.1-2)                                                                                                    | <ul> <li><u>Publish</u> (online), <u>notify</u> and, if other countries request,<br/><u>provide information</u> on actual laws, regulations,<br/>procedures and rulings (2.1-2, 3)</li> </ul> |                                                                                                    |
|                                                                                             | Proposed laws, regulations, procedures and rulings (2.3, 3.1-2)                                                                                                    |                                                                                                    | • <u>Publish</u> (online) <u>in advance</u> , <u>provide an opportunity to comment</u> on, and, if other countries request, <u>provide information</u> on proposed laws, regulations, procedures and rulings (2.3, 3.1-2)                                                                                                    |

## How to log-in to the trade portal?

If you access the page of your national trade portal (<a href="https://country.tradeportal.org">https://country</a> with the name of your country, e.g. <a href="https://nauru.tradeportal.org">https://kiribati.tradeportal.org</a> ), <a href="click">click</a> on the lock symbol in the upper right hand corner to enter your user name and password:

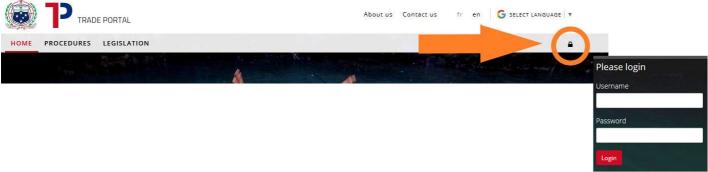

2) Once you clicked on "**Login**", you will see that different options appear on the top of the page. Click on "**Admin Site**", and the internal admin site will open up in a new tab of your web browser.

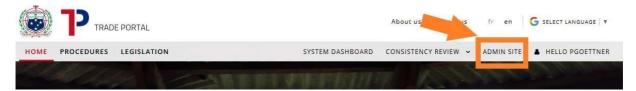

- 3) Once you're logged in you will see the following start screen with the **different options** that give you access to the different parts of the trade portal.
  - (e.g. "Contact Points" where you can create or modify contact contact points)

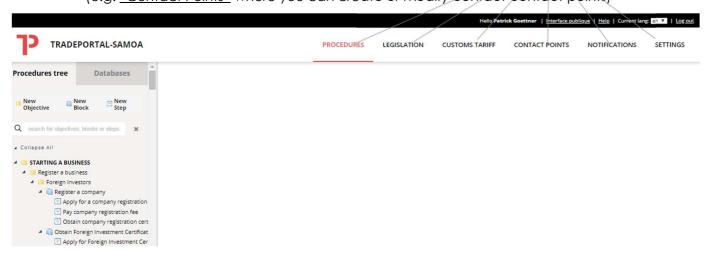